WWW.jmap.org<br>
© 2022 Kuta Software LLC. All rights reserved. Calculus Practice: Using Definite Integrals to Calculate Volume 6b

For each problem, find the volume of the solid that results when the region enclosed by the curves is revolved about the y-axis. You may use the provided graph to sketch the curves and shade the enclosed region.

1) 
$$
x = 3, x = \frac{1}{y}, y = 2
$$

2)  $x = -y^2 + 4$ ,  $x = y + 2$ ,  $y = -1$ ,  $y = 0$ 

$$
3) x = \sqrt{y}, x = \frac{y}{2}
$$

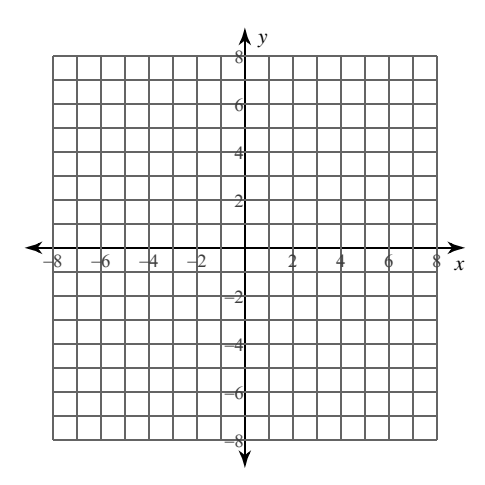

4) 
$$
x = -y^2 + 6
$$
,  $x = 2$ ,  $y = 0$ ,  $y = 2$ 

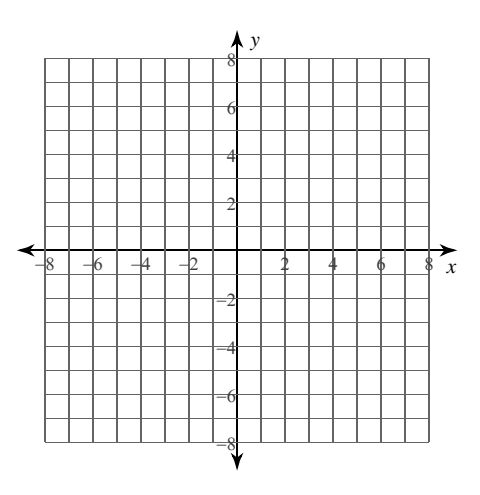

 $-1-$ All rights reserved © 2022 Kuta Software LLC. Made with Infinite Calculus.

5) 
$$
x = -y^2 + 2, x = 1
$$

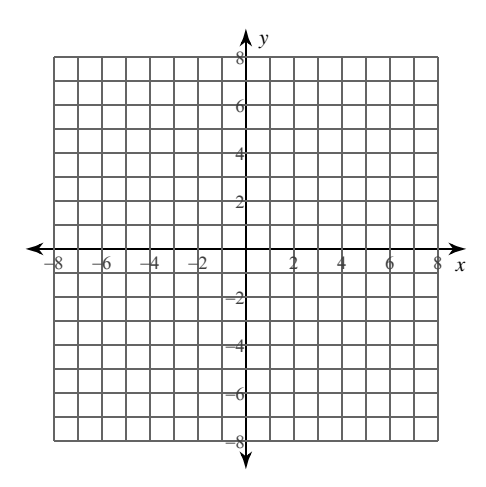

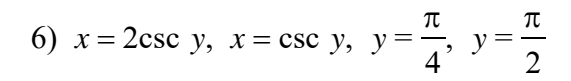

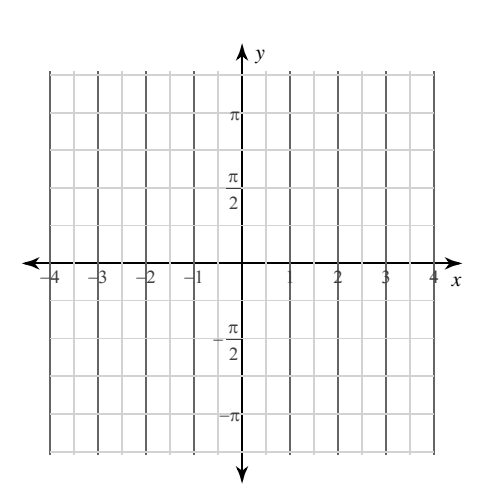

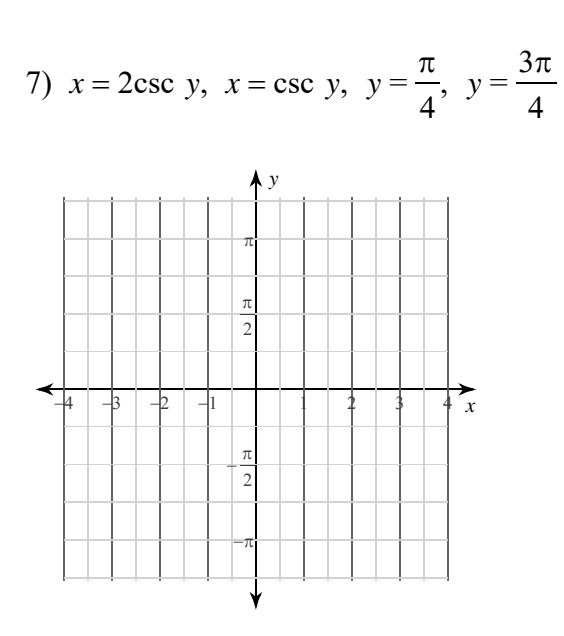

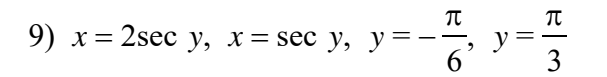

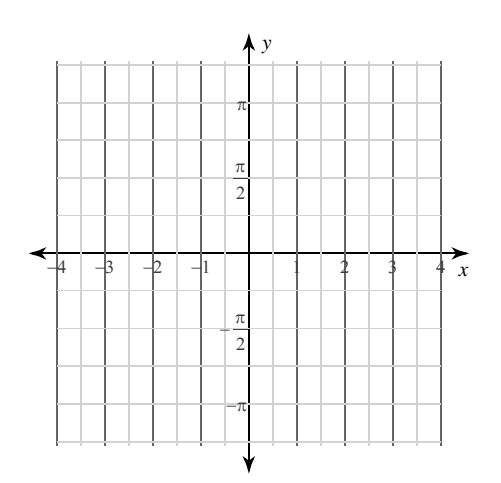

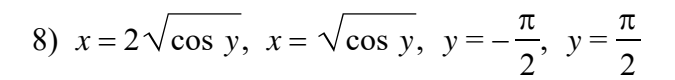

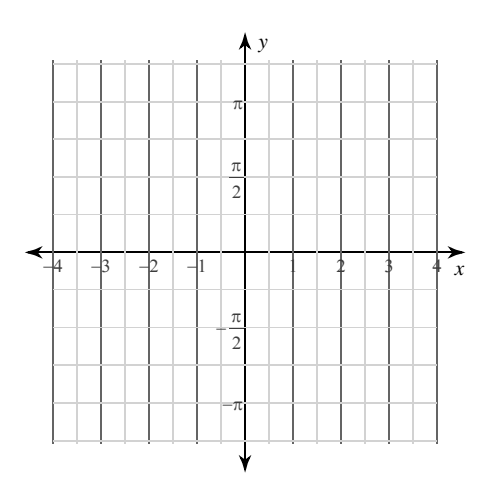

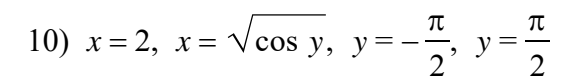

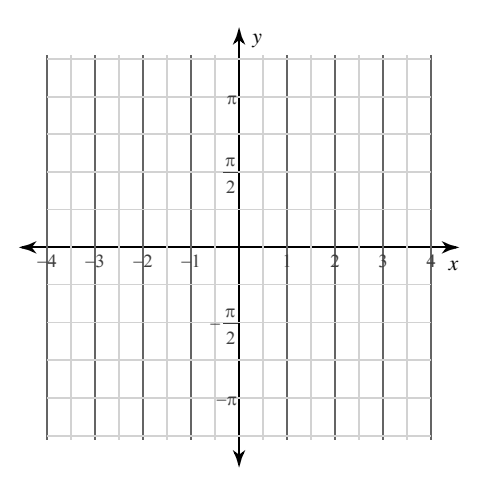

 $-2$ -<br>© 2022 Kuta Software LLC. All rights reserved. Made with Infinite Calculus.

WWW.jmap.org Nam<br>© 2022 Kuta Software LLC. All rights reserved. Name Calculus Practice: Using Definite Integrals to Calculate Volume 6b

For each problem, find the volume of the solid that results when the region enclosed by the curves is revolved about the y-axis. You may use the provided graph to sketch the curves and shade the enclosed region.

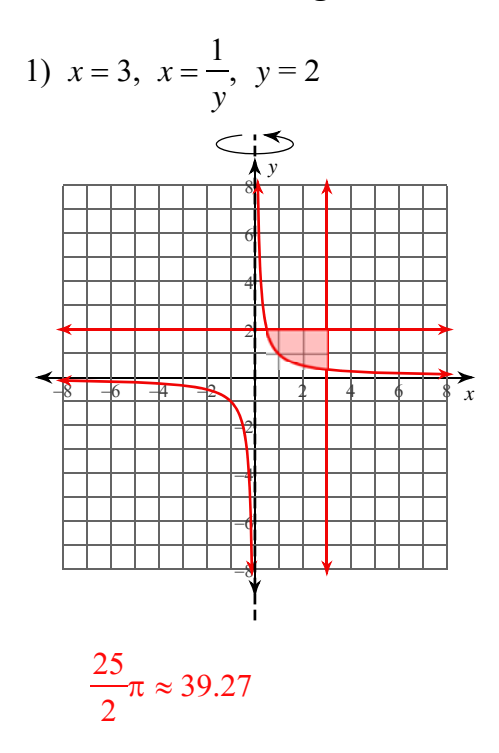

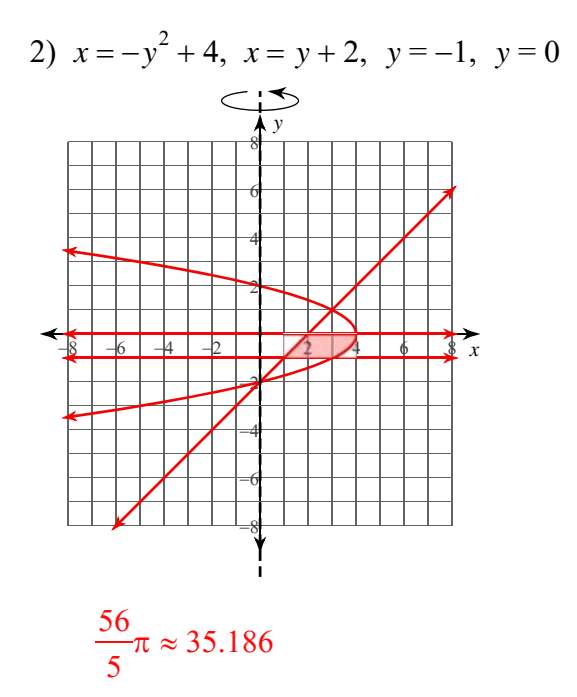

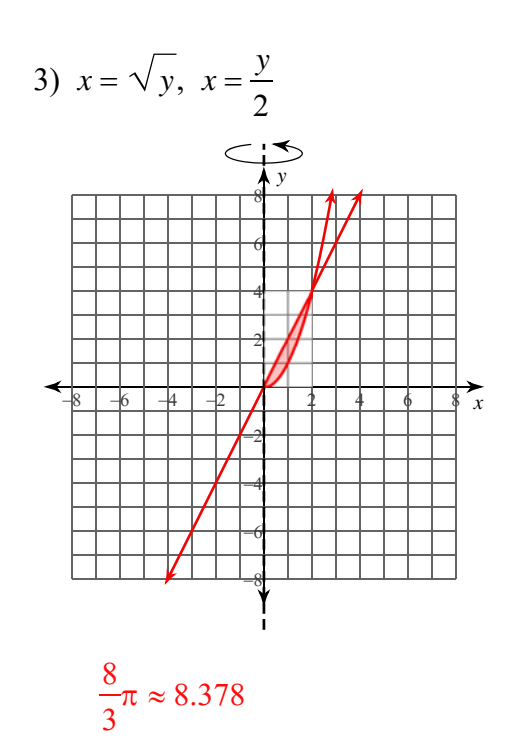

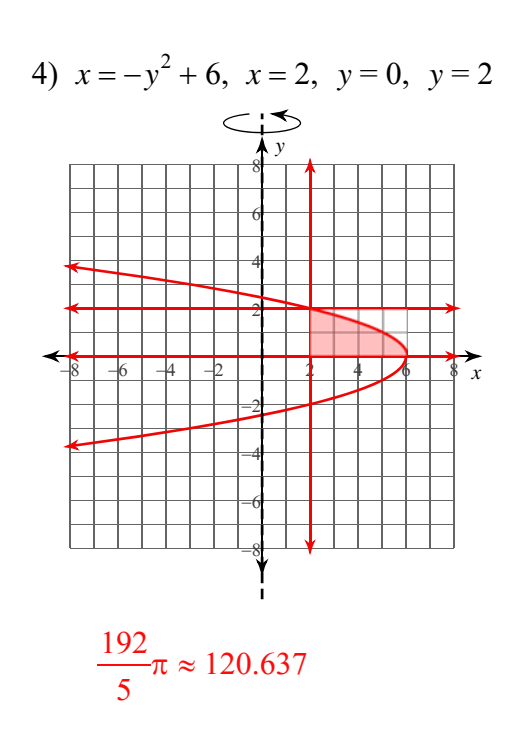

 $-1-$ Made with Infinite Calculus

© 2022 Kuta Software LLC. All rights reserved.

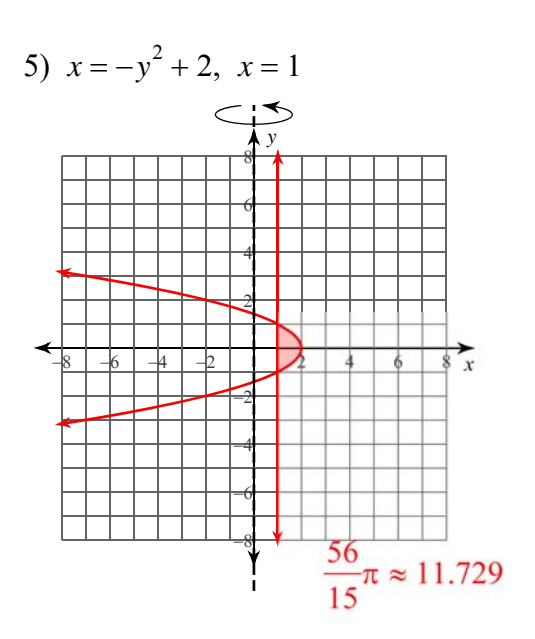

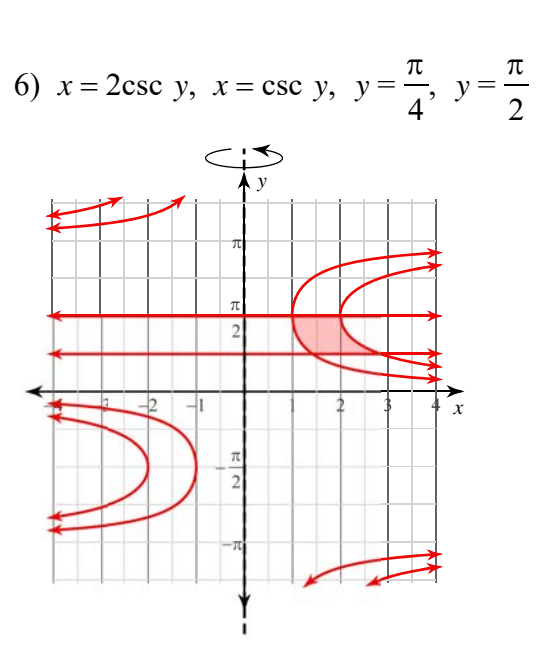

 $3\pi \approx 9.425$ 

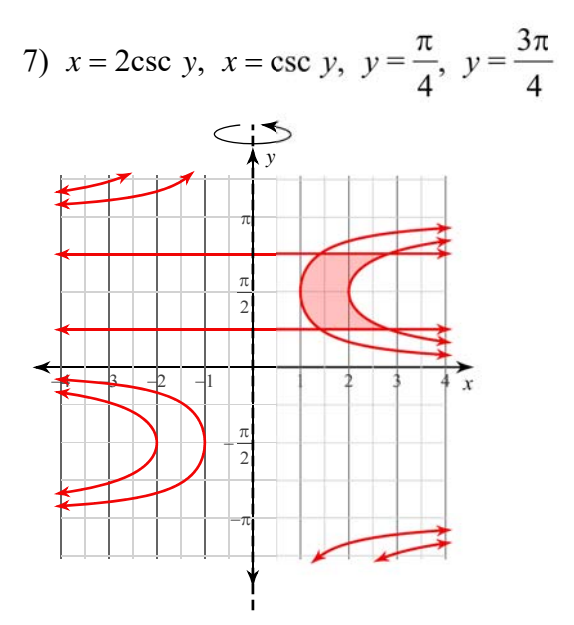

 $6\pi \approx 18.85$ 

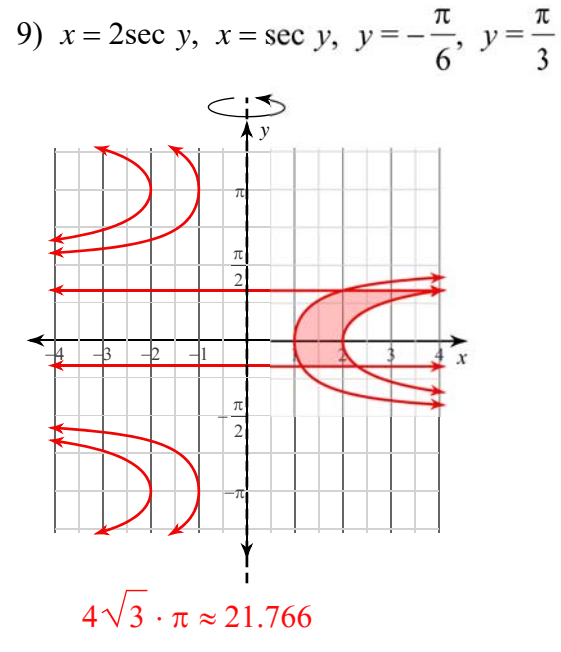

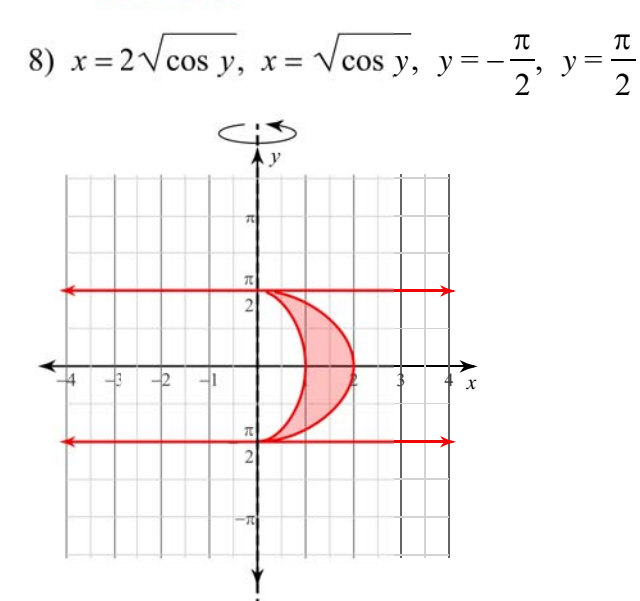

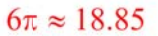

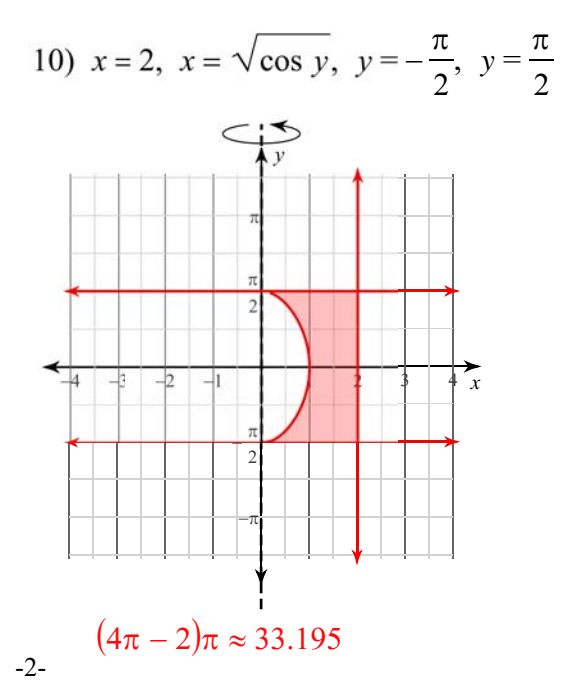

© 2022 Kuta Software LLC. All rights reserved. Made with Infinite Calculus